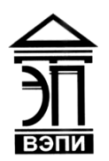

#### **Автономная некоммерческая образовательная организация высшего образования «Воронежский экономико-правовой институт» (АНОО ВО «ВЭПИ»)**

АНОО ВО "ВОРОНЕЖСКИЙ ЭКОНОМИКО-ПРАВОВОЙ ИНСТИТУТ", АНОО "ВЭПИ", ВЭПИ ВО "ВЭПИ", ВЭПИ Дата: 2023.09.26 Подписано цифровой подписью: АНОО ВО "ВОРОНЕЖСКИЙ ЭКОНОМИКО-ПРАВОВОЙ ИНСТИТУТ", АНОО ВО 10:47:58 +03'00'

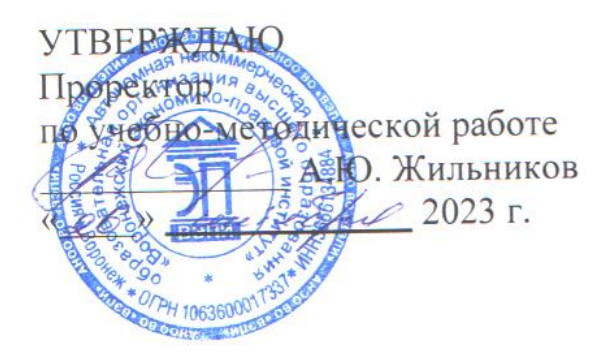

# **ФОНД ОЦЕНОЧНЫХ СРЕДСТВ ПО ДИСЦИПЛИНЕ (МОДУЛЮ)**

Б1.О.12 Вычислительные системы, сети и телекоммуникации (наименование дисциплины (модуля))

09.03.03 Прикладная информатика

(код и наименование направления подготовки)

Направленность (профиль) Прикладная информатика в экономике (наименование направленности (профиля))

Квалификация выпускника Бакалавр

(наименование квалификации)

Форма обучения Очная, заочная

(очная, заочная)

Рекомендован к использованию Филиалами АНОО ВО «ВЭПИ»

Фонд оценочных средств по дисциплине (модулю) рассмотрен и одобрен на заседании кафедры прикладной информатики

Протокол от « $01 \rightarrow$  сентября 2023 г. № 1

Фонд оценочных средств по дисциплине (модулю) согласован со следующими представителями работодателей или их объединений, направление деятельности которых соответствует области профессиональной деятельности, к которой готовятся обучающиеся:

cels IT Group <u>чер the (Trone PHI)</u> OCC "An Uno Sictus" реник Савля Св. Сов "Середа Албатиче".<br>(полжность, наименование организации, фамилия, инициалы, подпись, дата, печать)

Заведующий кафедрой М.С. Агафонова

Разработчики:

Доцент А.И. Кустов

#### **1. Перечень компетенций с указанием этапов их формирования в процессе освоения ОП ВО**

Целью проведения дисциплины Б1.О.12 Вычислительные системы, сети и телекоммуникации является достижение следующих результатов обучения:

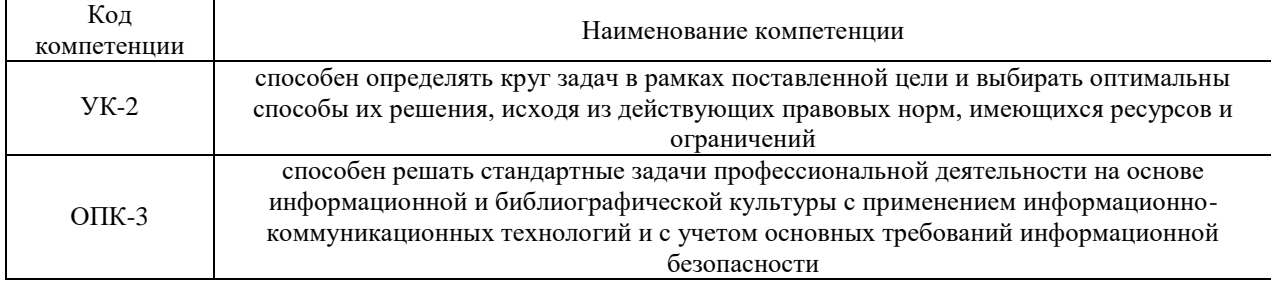

В формировании данных компетенций также участвуют следующие дисциплины (модули), практики образовательной программы (по семестрам (курсам) их изучения):

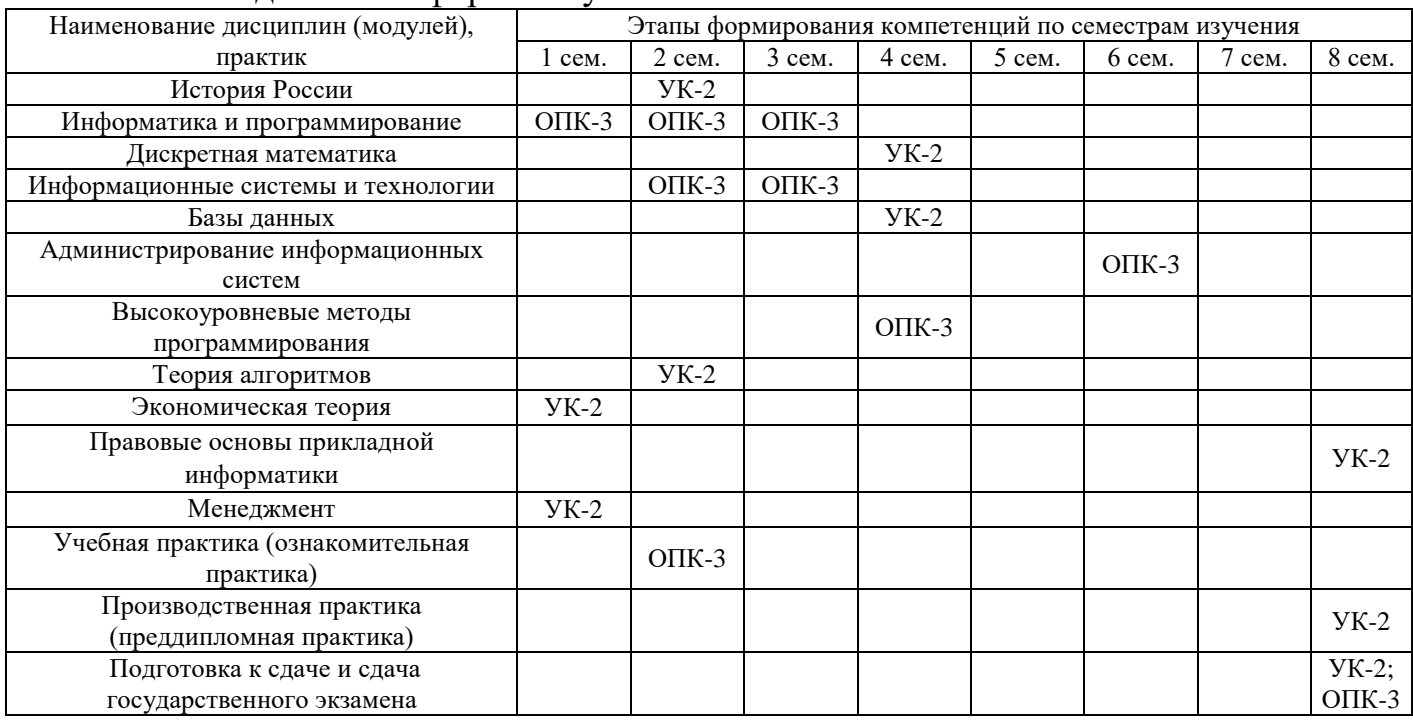

#### - для очной формы обучения:

#### - для заочной формы обучения:

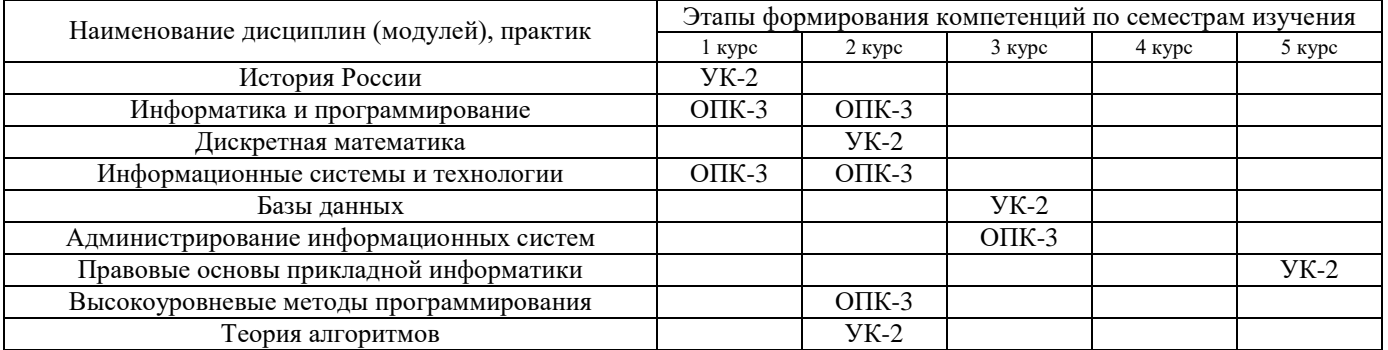

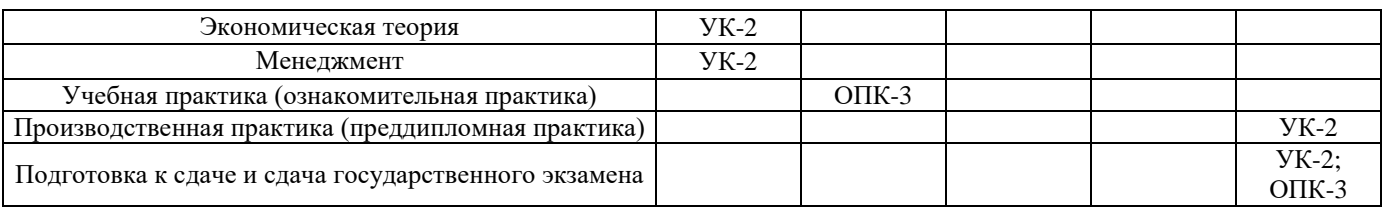

Этап дисциплины (модуля) Б1.О.12 Вычислительные системы, сети и телекоммуникации в формировании компетенций соответствует:

- для очной формы обучения - 3 семестру;

- для заочной формы обучения - 3 курсу.

### 2. Показатели и критерии оценивания компетенций на различных этапах их формирования, шкалы оценивания

Показателями оценивания компетенций являются следующие результаты обучения:

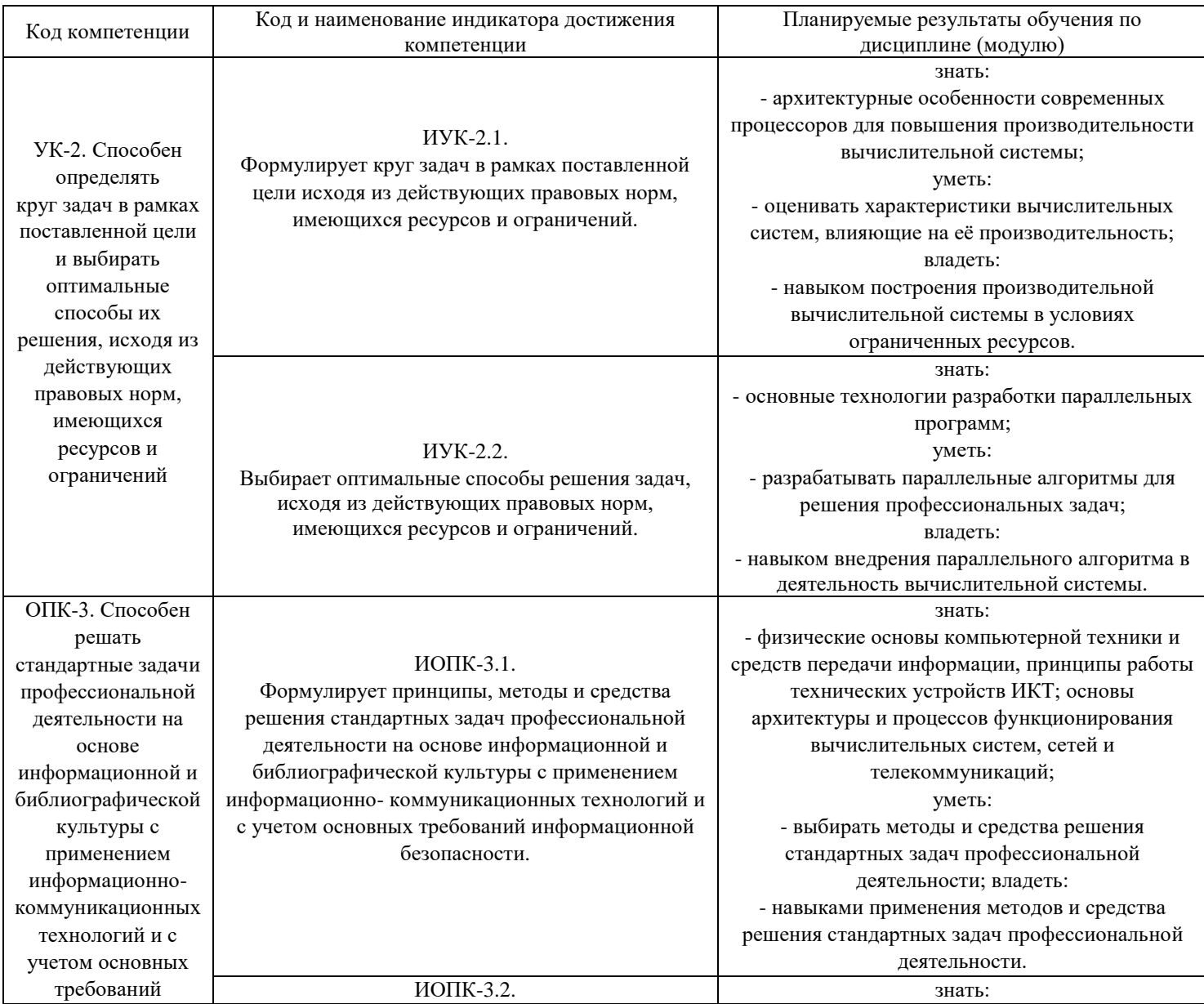

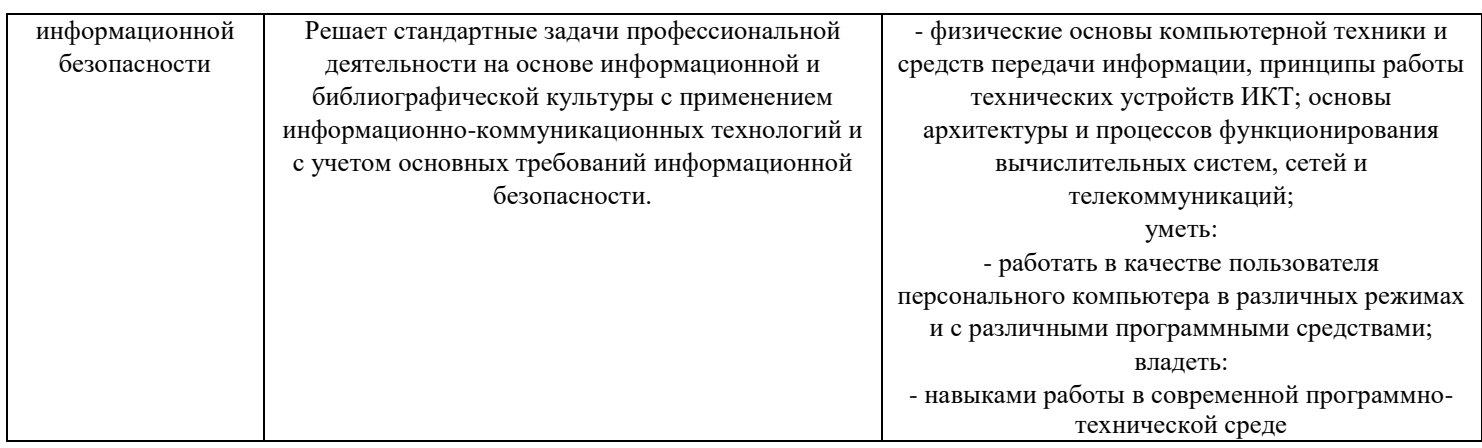

Порядок оценки освоения обучающимися учебного материала определяется содержанием следующих разделов дисциплины (модуля):

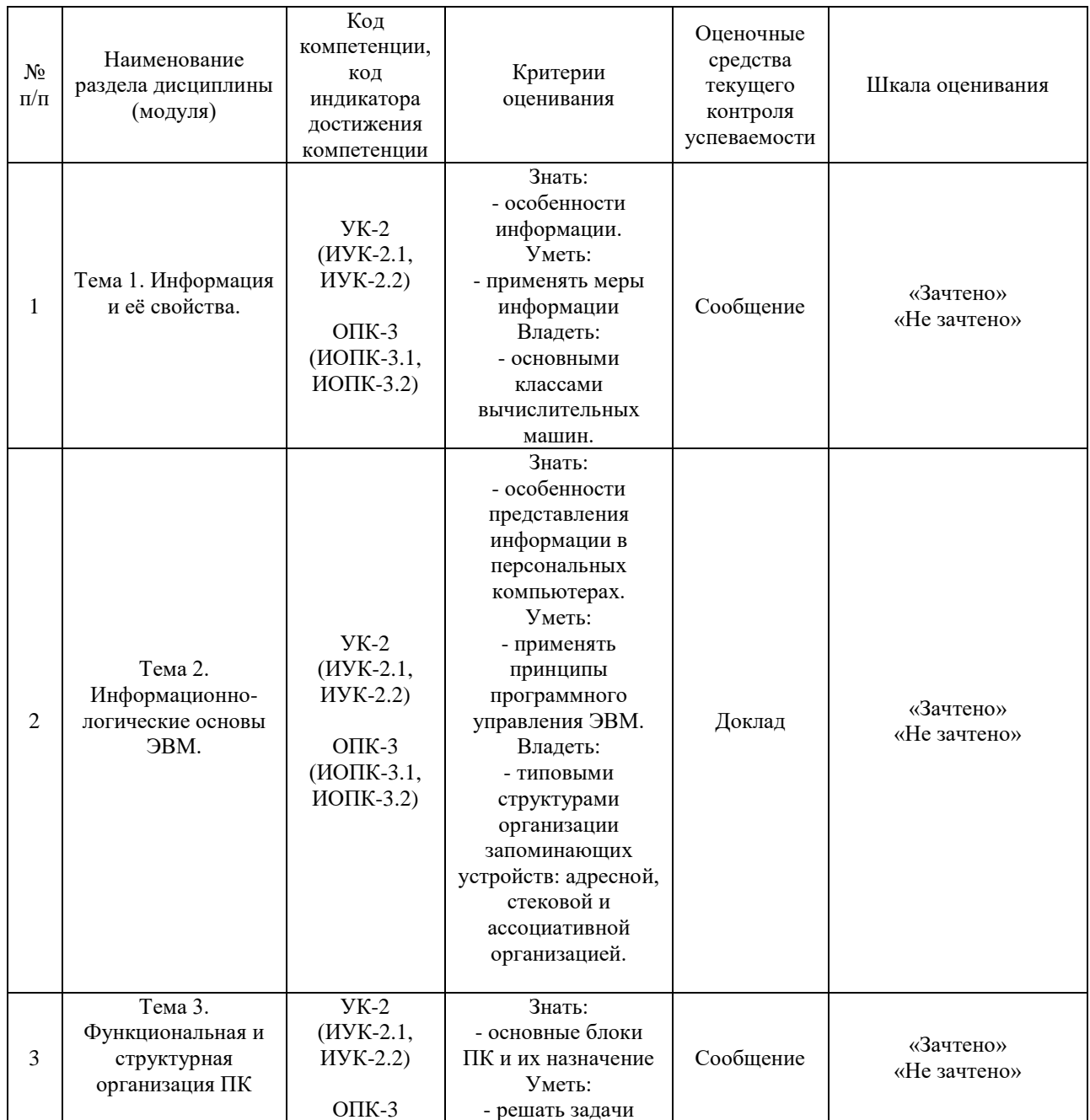

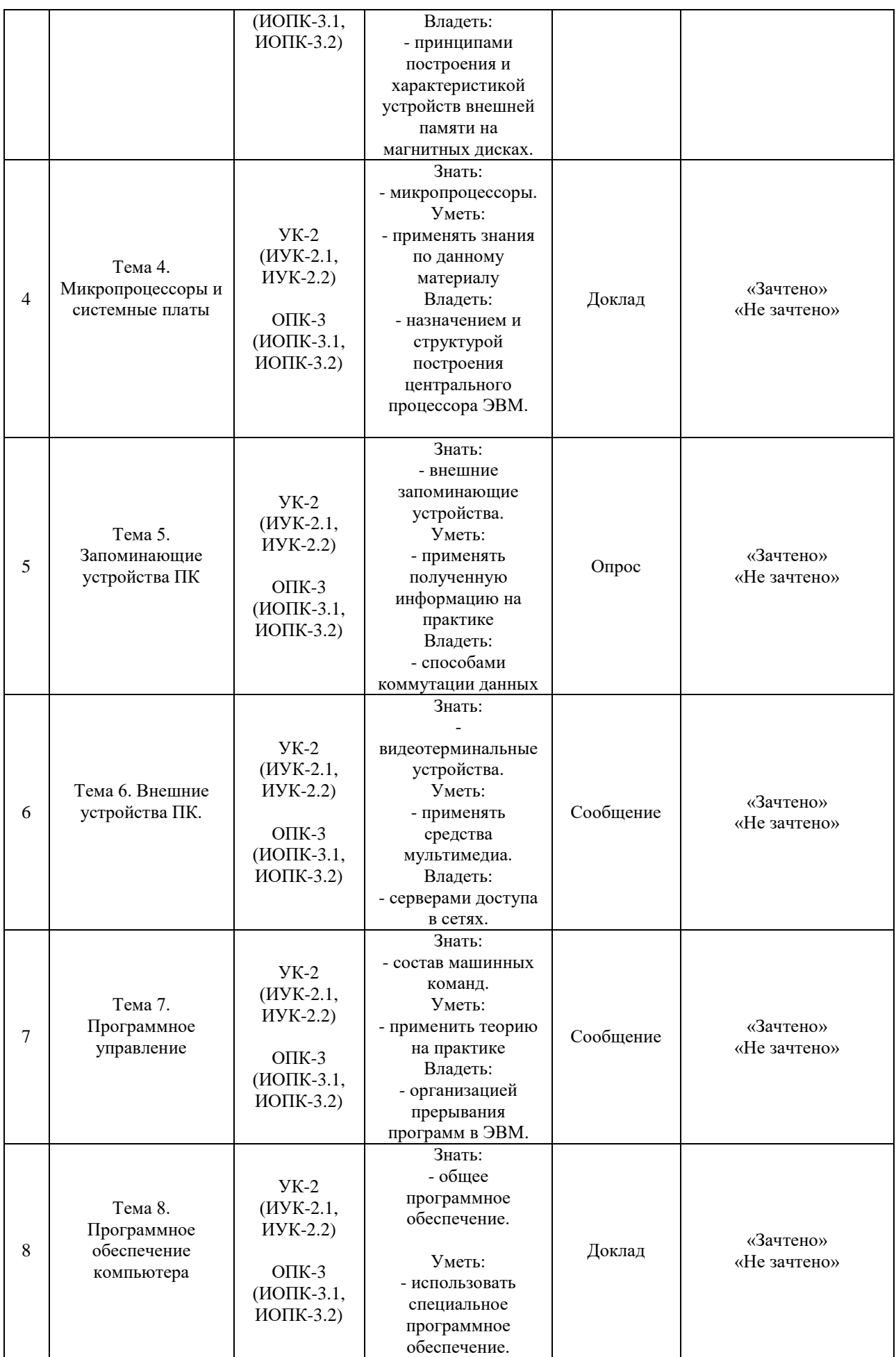

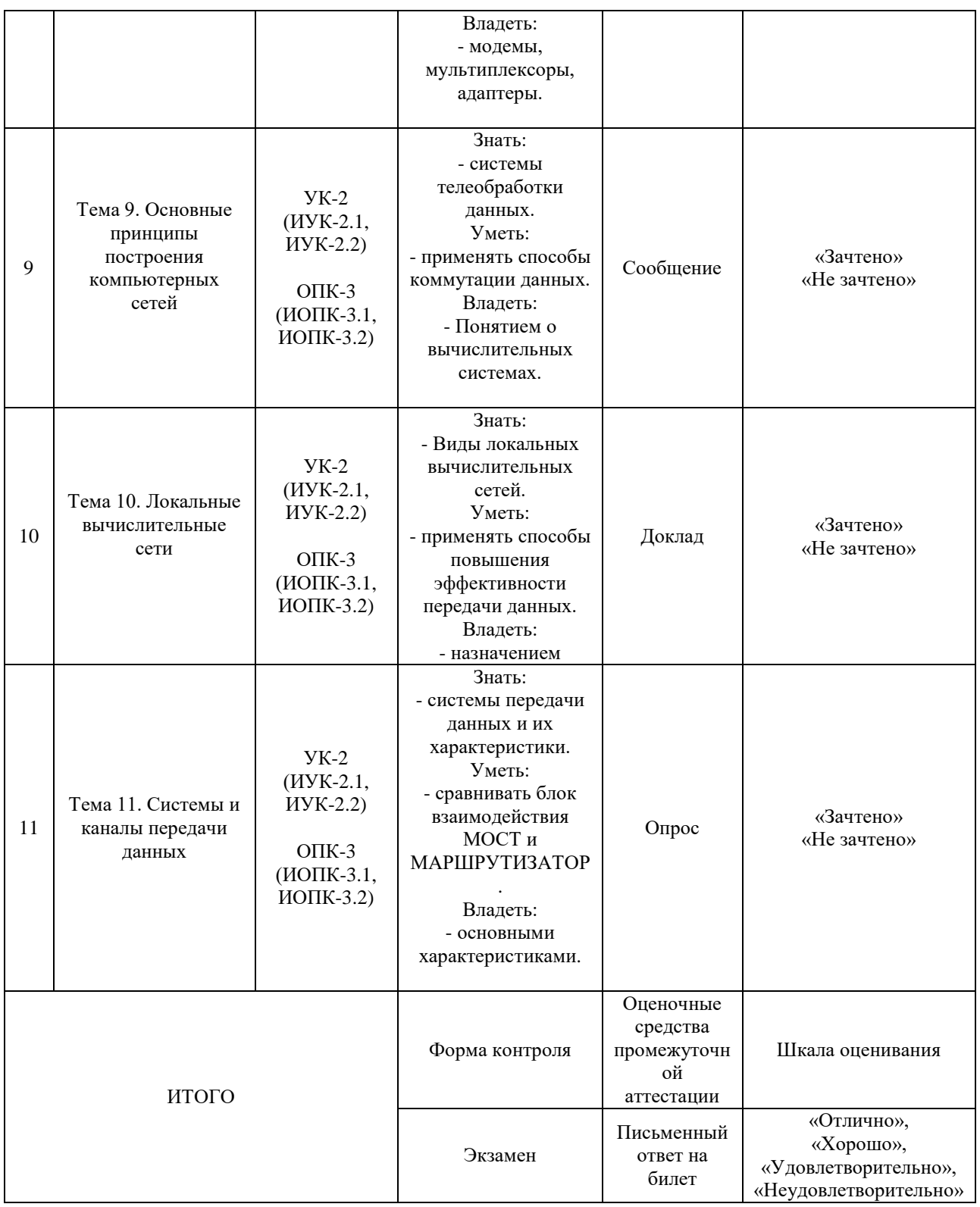

## Критерии оценивания результатов обучения для текущего контроля успеваемости и промежуточной аттестации по дисциплине (модулю)

1. Критерий оценивания опроса:

- зачтено – выставляется обучающемуся, если демонстрирует знание основных разделов программы изучаемого курса: его базовых понятий и фундаментальных проблем; приобрел необходимые умения и навыки;

освоил вопросы практического применения полученных знаний, не допустил фактических ошибок при ответе; достаточно последовательно и логично излагает теоретический материал, допуская лишь незначительные нарушения последовательности изложения и некоторые неточности; показывает всесторонние, систематизированные, глубокие знания учебной программы дисциплины и умение уверенно применять их;

- не зачтено – выставляется обучающемуся, если демонстрирует фрагментарные знания основных разделов программы изучаемого курса: его базовых понятий и фундаментальных проблем; слабо выражена способность к самостоятельному аналитическому мышлению, имеются затруднения в изложении материала, отсутствуют необходимые умения и навыки: допущены грубые ошибки и незнание терминологии, отказ отвечать на дополнительные вопросы, знание которых необходимо для получения положительной оценки; выставляется обучающемуся, ответ которого содержит существенные пробелы в знаниях основного содержания рабочей программы дисциплины.

2. Критерий доклада:

- зачтено – представленный доклад соответствует тематике, экономически обоснован, выводы по изученной проблеме изложены логически. требования, были соблюдены при разработке доклада использованы современны информационные технологии;

- не зачтено – доклад обучающимся не представлена; материалы доклад не обоснованы или логически не связаны, использованы устаревшие источники информации.

3. Критерий сообщения:

- зачтено – представленный сообщение актуально, экономически обоснован, выводы по изученной представленная информация изложена соблюдены требования, при разработке собщения логически. были использованы современны информационные технологии;

сообщение обучающимся не представлена;  $-$  He зачтено  $\frac{1}{2}$ представленная информация не обоснованы или логически не связана, использованы устаревшая информация.

4. Критерии оценивания письменного ответа на билет на экзамене:

- отлично - выставляется обучающемуся, если: даны исчерпывающие и правильно и обоснованные ответы на все поставленные вопросы, рационально  $(c<sub>0</sub>)$ использованием рациональных методик) решены соответствующие задачи; в ответах выделялось главное, все теоретические положения умело увязывались с требованиями руководящих документов; ответы были четкими и краткими, а мысли излагались в логической последовательности; показано умение самостоятельно анализировать факты, события, явления, процессы в их взаимосвязи и диалектическом развитии;

хорошо - выставляется обучающемуся, если: даны полные, достаточно обоснованные ответы на поставленные вопросы, правильно решены практические задания; в ответах не всегда выделялось главное, отдельные положения недостаточно увязывались  $\mathbf{c}$ требованиями руководящих документов, при решении практических задач не всегда использовались рациональные методики расчётов; ответы в основном были краткими, но не всегда четкими; показано слабое умение самостоятельно анализировать факты, события, явления, процессы в их взаимосвязи и диалектическом развитии;

- удовлетворительно выставляется обучающемуся, если: даны в основном правильные ответы на все поставленные вопросы, но без должной глубины и обоснования, при решении практических задач обучающийся использовал прежний опыт и не применял новые методики выполнения расчётов, однако на уточняющие вопросы даны в целом правильные ответы; при ответах не выделялось главное; отдельные положения недостаточно увязывались с требованиями руководящих документов, при решении практических задач не использовались рациональные методики расчётов; ответы были многословными, нечеткими и без должной логической последовательности, на отдельные дополнительные вопросы не даны положительные ответы; показано неумение самостоятельно анализировать факты, события, явления, процессы в их взаимосвязи и диалектическом развитии.

- неудовлетворительно – выставляется обучающемуся, если не выполнены требования, соответствующие оценке «удовлетворительно».

### 3. Типовые контрольные задания или иные материалы, необходимые для оценки знаний, умений, навыков и (или) опыта деятельности, характеризующих этапы формирования компетенций

3.1. Вопросы для проведения опроса:

1. Особенности информации.

2. Меры информации.

3. Показатели качества информации.

4. Информационные системы и их классификация.

5. Функциональная и структурная организация информационных систем.

6. Архитектурные особенности вычислительных систем различных классов.

7. Принцип программного управления ЭВМ.

8. Характер взаимодействия устройств ЭВМ при выполнении программ.

9. Типовые организации запоминающих структуры устройств: адресная, стековая и ассоциативная организация.

10. Портативные компьютеры.

11. Система программного обеспечения ЭВМ: состав и основные функции.

12. Сегментирование в сетях.

13. Принципы построения и характеристика устройств внешней памяти на магнитных дисках.

14. Микропроцессоры.

15. Физическая и функциональная структура микропроцессора.

16. Системные платы.

17. Внутримашинные системный и периферийный интерфейсы.

18. Этапы развития электронной вычислительной техники.

19. Особенности ЭВМ различных поколений

20. Статическая и динамическая оперативная память.

21. Регистровая кэш-память.

22. Основная память.

23. Средства мультимедиа.

24. Внешняя память ЭВМ на магнитных и лазерных дисках.

25. Защита и распределение памяти ЭВМ.

26. Серверы доступа в сетях.

27. Организация прерывания программ в ЭВМ.

28. Защита и распределение памяти ЭВМ

29. Общее программное обеспечение.

30. Специальное программное обеспечение.

31. Структура и форматы команд ЭВМ.

32. Назначение и структура системной магистрали в центральных устройствах ЭВМ.

33. Понятие о вычислительных системах.

34. Многомашинные и многопроцессорные системы.

35. Способы коммутации данных.

36. Модемы.

37. Способы повышения эффективности передачи данных.

38. Сравнение блоков взаимодействия МОСТ и МАРШРУТИЗАТОР.

39. Каналы передачи данных.

40. Основные характеристики.

41. Применение репитеров и концентраторов в сетях.

3.2. Примерный перечень тем докладов и сообщений:

1. Особенности информации.

2. Меры информации.

3. Информационные системы и их классификация.

4. Представление информации в вычислительных машинах.

5.Особенности представления информации в персональных компьютерах.

6. Принцип программного управления ЭВМ.

7. Типовые структуры организации запоминающих устройств:

адресная, стековая и ассоциативная организация.

8. Основные блоки ПК и их назначение.

9. Система программного обеспечения ЭВМ: состав и основные функции.

10. Микропроцессоры. Физическая и функциональная структура микропроцессора.

11. Этапы развития электронной вычислительной техники. Особенности ЭВМ различных поколений.

12. Статическая и динамическая оперативная память.

13. Видеотерминальные устройства. Клавиатура. Графический манипулятор мышь. Принтеры. Сканеры. Дигитайзеры. Плоттеры. Средства мультимедиа.

14. Состав машинных команд. Режимы работы компьютеров.

15. Элементы программирования на языке ассемблер.

16. Классификация и архитектура информационно-вычислительных сетей.

17. Сети и сетевые технологии эталонной модели взаимодействия открытых систем.

18. Виды локальных вычислительных сетей.

19. Компьютерные сети. Назначение. Классификация. Базовые топологии.

20. Модемы. Способы повышения эффективности передачи данных.

21. Системы передачи данных и их характеристики.

22. Линии и каналы связи. Цифровые каналы связи.

23. Сравнение блоков взаимодействия МОСТ и МАРШРУТИЗАТОР.

24. Каналы передачи данных. Классификация. Основные характеристики.

25. Применение репитеров и концентраторов в сетях.

3.3. Вопросы для проведения экзамена:

1. Классическая структура организации ЭВМ.

2. Классификация и основные характеристики запоминающих устройств (ЗУ).

3. Емкость и быстродействие различных типов ЗУ.

4. Принцип программного управления ЭВМ.

5. Характер взаимодействия устройств ЭВМ при выполнении программ.

6. Типовые структуры организации запоминающих устройств: адресная, стековая и ассоциативная организация.

7. Система программного обеспечения ЭВМ: состав и основные функции.

8. Сегментирование в сетях. Причины. Оборудование.

9. Принципы построения и характеристика устройств внешней памяти на магнитных дисках.

10. Этапы развития электронной вычислительной техники.

11. Внешняя память ЭВМ на магнитных и лазерных дисках.

12. Назначение и структура построения центрального процессора ЭВМ.

13. Внешняя память ЭВМ на магнитных и лазерных дисках

14. Защита и распределение памяти ЭВМ

15. Способы коммутации данных

16. Внешняя память ЭВМ на магнитных и лазерных дисках.

17. Защита и распределение памяти ЭВМ.

18. Серверы доступа в сетях. .

19. Состав машинных команд.

20. Режимы работы компьютеров.

21. Адресация регистров и ячеек памяти в ПК.

22. Элементы программирования на языке ассемблер.

23. Последовательность работы ПК при выполнении программы.

24. Отладчик программ DEBUG.

25. Структура и форматы команд ЭВМ.

26. Организация прерывания программ в ЭВМ

27. Защита и распределение памяти ЭВМ

28. Структура и форматы команд ЭВМ.

29. Организация прерывания программ в ЭВМ.

30. Аппаратные средства сопряжения ЭВМ с каналами связи.

31. Модемы, мультиплексоры, адаптеры.

32. Системы телеобработки данных.

33. Классификация и архитектура информационно-вычислительных сетей.

34. Сети и сетевые технологии эталонной модели взаимодействия открытых систем.

35. Техническое обеспечение информационно-вычислительных сетей.

36. Программное и информационное обеспечение сетей.

37. Способы коммутации данных.

38. Назначение и структура системной магистрали в центральных устройствах ЭВМ

39. Понятие о вычислительных системах.

40. Многомашинные и многопроцессорные системы

41. Компьютерные сети. Назначение. Классификация.

42. Базовые топологии.

43. Способы коммутации данных

44. Модемы.

45. Способы повышения эффективности передачи данных.

46. Сравнение блоков взаимодействия МОСТ и МАРШРУТИЗАТОР.

47. Каналы передачи данных.

48. Классификация.

49. Основные характеристики

50. Применение репитеров и концентраторов в сетях.

51. Состав и назначение основных устройств.

52. Понятие об архитектуре ЭВМ.

53. Особенности ЭВМ различных поколений.

### **4. Методические материалы, определяющие процедуры оценивания знаний, умений, навыков и (или) опыта деятельности, характеризующих этапы формирования компетенций**

Экзамен является заключительным этапом процесса формирования компетенций обучающегося при изучении дисциплины и имеет целью проверку и оценку знаний обучающегося по теории и применению полученных знаний, умений и навыков при решении практических задач.

Экзамен проводится по расписанию, сформированному учебнометодическим управлением, в сроки, предусмотренные календарным учебным графиком.

Экзамен принимается преподавателем, ведущим лекционные занятия.

Экзамен проводится только при предъявлении обучающимся зачетной книжки и при условии выполнения всех контрольных мероприятий, предусмотренных учебным планом и рабочей программой дисциплины.

Обучающимся на экзамене представляется право выбрать один из билетов. Время подготовки к ответу составляет 30 минут. По истечении установленного времени обучающийся должен ответить на вопросы экзаменационного билета.

Результаты экзамена оцениваются по четырехбалльной системе и заносятся в зачетно-экзаменационную ведомость и зачетную книжку. В зачетную книжку заносятся только положительные оценки. Подписанный преподавателем экземпляр ведомости сдаётся не позднее следующего дня в деканат.

В случае неявки обучающегося на экзамен в зачетно-экзаменационную ведомость делается отметка «не явка».

Обучающиеся, не прошедшие промежуточную аттестацию по дисциплине, должны ликвидировать академическую задолженность в установленном локальными нормативными актами Института порядке.

## **5. Материалы для компьютерного тестирования обучающихся в рамках проведения контроля наличия у обучающихся сформированных результатов обучения по дисциплине**

#### Общие критерии оценивания

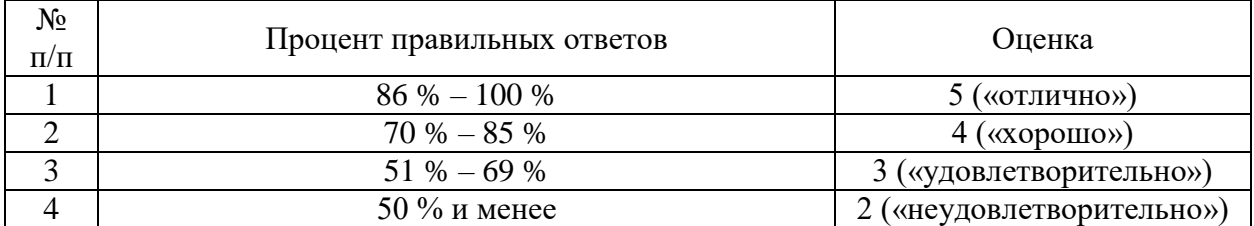

# **Вариант 1**

### Номер вопроса и проверка сформированной компетенции

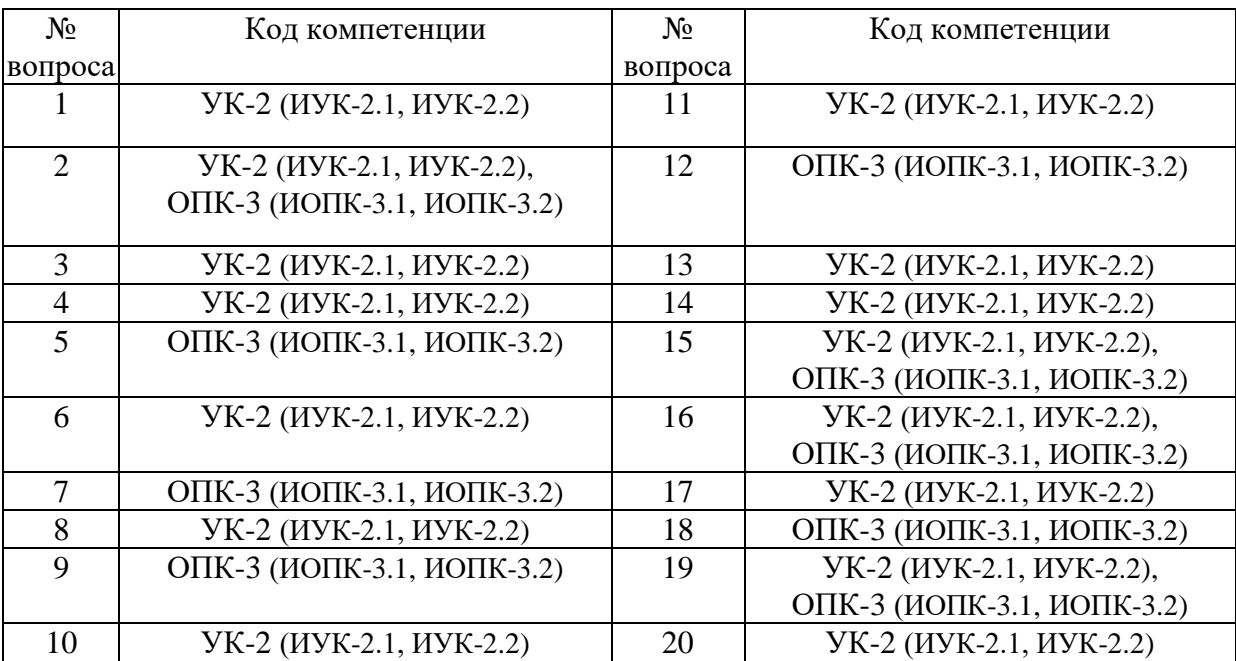

## Ключ ответов

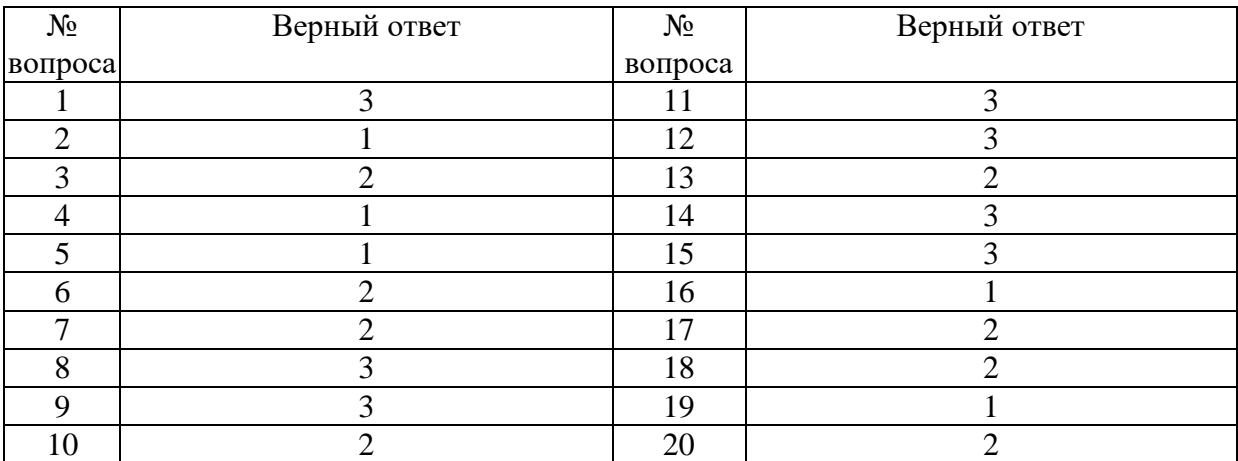

### **Задание № 1.**

Что не входит в состав типичной современной ПЭВМ:

Ответ:

- 1. Общая шина
- 2. CD-ROM
- **3.** Телевизор
- 4. Мышь

#### **Задание № 2.**

Для представления информации внутри современной ПЭВМ используется цифровая система:

Ответ:

- **1.** Двоичная
- 2. Троичная
- 3. Десятичная
- 4. Шестнадцатеричная

#### **Задание № 3.**

Драйвер это:

Ответ:

1. Программа очистки и форматирования жёсткого диска

**2.** Программа нижнего уровня для управления заданным устройством

3. Игра – симулятор автогонок

#### **Задание № 4.**

#### Кэш-память используется:

Ответ:

**1.** Для ускорения работы процессора с оперативной памятью путём буферизации

2. Для повышения надёжности хранения данных в оперативной памяти путём копирования

3. Для хранения BIOS

#### **Задание № 5.**

Свопинг (файл подкачки) применяется:

Ответ:

**1.** Для расширения адресного пространства оперативной памяти как место для выгрузки временно неиспользуемых процессов

2. При проверке или дефрагментации жёстких дисков как место для временного размещения файлов

3. Для ускорения передачи больших объёмов информации с одного внешнего устройства на другое

### **Задание № 6.** В сетях Ethernet коллизия это:

Ответ:

1. Получение сообщения не тем адресатом

**2.** Попытка одновременно двух или более узлов передать информацию, ведущая к искажению сигналов

3. Попытка посылки сообщения при отсутствии доступа к сети

#### **Задание № 7.**

Какой из этих протоколов, используемых компьютерных сетях не предназначен для построения локальных сетей:

Ответ: 1. Ethernet **2.** IP 3. Token Ring 4. FDDI

#### **Задание № 8.**

Маршрутизаторы используются для:

Ответ:

1. Расчёта оптимальных маршрутов прокладки кабеля на этапе построения сети.

2. Доставки сообщения именно адресату внутри локальной сети

**3.** Взаимодействия отдельных компьютерных сетей, объединённых в глобальную сеть

#### **Задание № 9.**

Не являются сетевыми устройствами:

Ответ:

- 1. Коммутаторы
- 2. Повторители
- **3.** Дистрибьюторы

#### **Задание № 10.**

В Unix-подобных ОС оконный интерфейс:

Ответ:

1. Отсутствует

**2.** Реализуется с помощью системы X-Window

3. Реализуется программами, написанными для MS Windows

#### **Задание № 11.**

Что не является элементом машинно-пользовательского интерфейса.

Ответ:

1. Монитор

2. Клавиатура

**3.** Дисковод

#### **Задание № 12.**

Для организации бесперебойного питания активного сетевого оборудования и серверов необходимо использовать:

Ответ:

- 1. Архивацию данных
- 2. Сетевой фильтр

**3.** Распределенную систему бесперебойного питания

### **Задание № 13.**

У какой из перечисленных топологий сетей выше быстродействие:

Ответ:

- 1. Шинная
- **2.** Звезда
- 3. Кольцевая

### **Задание № 14.**

Выберите правильное расположение уровней в многоуровневой модели сети:

Ответ:

1. Физический – Канальный – Транспортный – Сетевой – Сеансовый –

Прикладной – Представительный

2. Канальный – Физический –Транспортный – Сетевой – Сеансовый –

Прикладной – Представительный

**3.** Физический – Канальный – Сетевой – Транспортный – Сеансовый – Представительный – Прикладной

### **Задание № 15.**

Что не входит в состав типичной современной ПЭВМ:

Ответ:

- 1. Общая шина
- 2. CD-ROM
- **3.** Телевизор
- 4. Мышь

## **Задание № 16.**

Для представления информации внутри современной ПЭВМ используется цифровая система:

Ответ:

**1.** Двоичная

2. Троичная

3. Десятичная

4. Шестнадцатеричная

## **Задание № 17.**

Драйвер это:

Ответ:

1. Программа очистки и форматирования жёсткого диска

**2.** Программа нижнего уровня для управления заданным устройством

#### **Задание № 18.**

Игра – симулятор автогонок

Ответ:

1. Кэш-память используется:

**2.** Для ускорения работы процессора с оперативной памятью путём

буферизации

3. Для повышения надёжности хранения данных в оперативной памяти путём копирования

4. Для хранения BIOS

### **Задание № 19**

Свопинг (файл подкачки) применяется:

Ответ:

**1.** Для расширения адресного пространства оперативной памяти как место для выгрузки временно неиспользуемых процессов

2. При проверке или дефрагментации жёстких дисков как место для временного размещения файлов

3. Для ускорения передачи больших объёмов информации с одного внешнего устройства на другое

### **Задание № 20.**

В сетях Ethernet коллизия это:

Ответ:

1. Получение сообщения не тем адресатом

**2.** Попытка одновременно двух или более узлов передать информацию,

ведущая к искажению сигналов

3. Попытка посылки сообщения при отсутствии доступа к сети

# **Вариант 2**

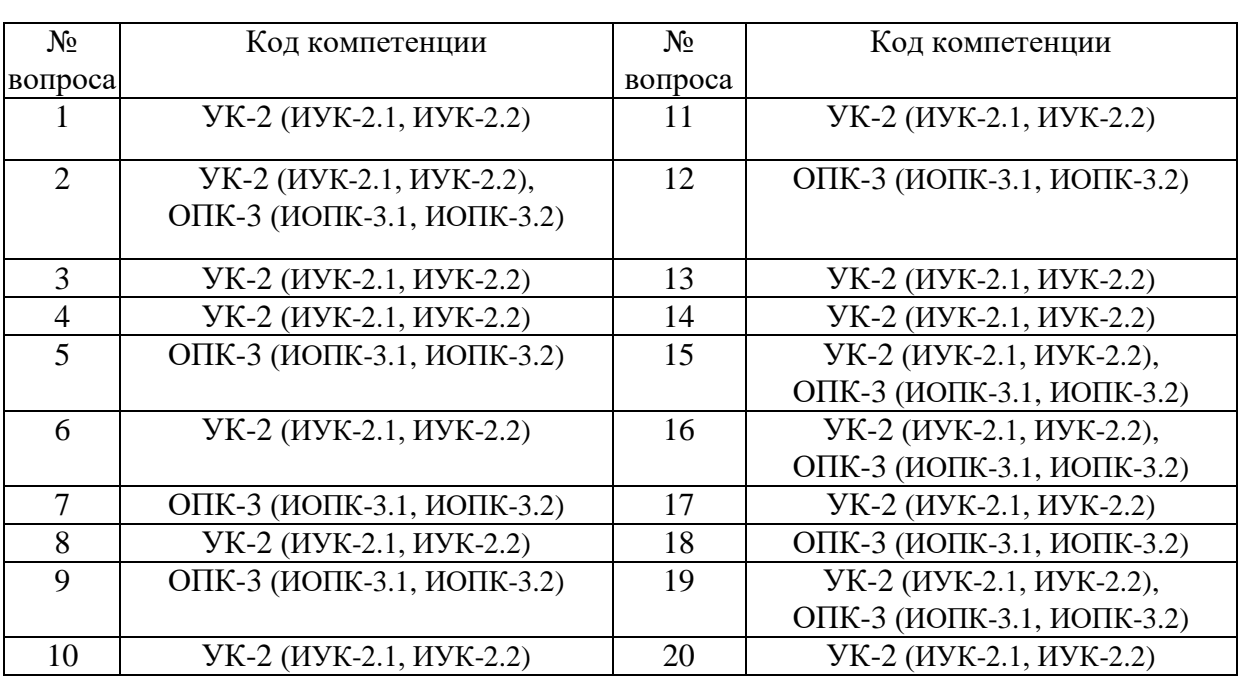

### Номер вопроса и проверка сформированной компетенции

#### Ключ ответов

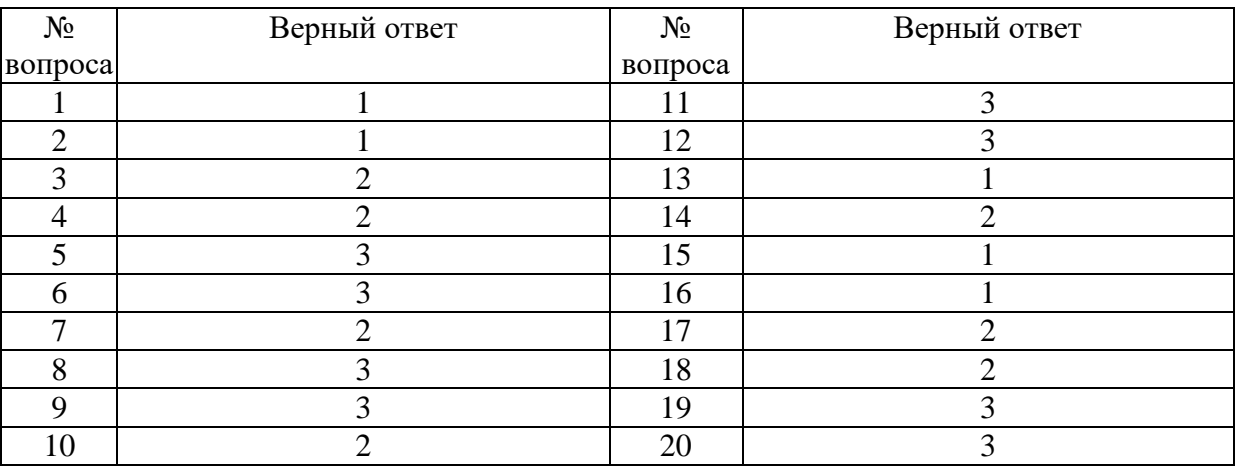

### **Задание № 1.**

Кэш-память используется:

Ответ:

**1.** Для ускорения работы процессора с оперативной памятью путём буферизации

2. Для повышения надёжности хранения данных в оперативной памяти путём копирования

3. Для хранения BIOS

Свопинг (файл подкачки) применяется:

Ответ:

**1.** Для расширения адресного пространства оперативной памяти как место для выгрузки временно неиспользуемых процессов

2. При проверке или дефрагментации жёстких дисков как место для временного размещения файлов

3. Для ускорения передачи больших объёмов информации с одного внешнего устройства на другое

# **Задание № 3.**

В сетях Ethernet коллизия это:

Ответ:

1. Получение сообщения не тем адресатом

**2.** Попытка одновременно двух или более узлов передать информацию, ведущая к искажению сигналов

3. Попытка посылки сообщения при отсутствии доступа к сети

# **Задание № 4.**

Какой из этих протоколов, используемых компьютерных сетях не предназначен для построения локальных сетей:

Ответ:

- 1. Ethernet
- **2.** IP
- 3. Token Ring
- 4. FDDI

# **Задание № 5.**

Маршрутизаторы используются для:

Ответ:

1. Расчёта оптимальных маршрутов прокладки кабеля на этапе построения сети.

2. Доставки сообщения именно адресату внутри локальной сети

**3.** Взаимодействия отдельных компьютерных сетей, объединённых в глобальную сеть

# **Задание № 6.**

# Не являются сетевыми устройствами:

Ответ:

- 1. Коммутаторы
- 2. Повторители
- **3.** Дистрибьюторы

# **Задание № 7.**

В Unix-подобных ОС оконный интерфейс:

Ответ:

1. Отсутствует

**2.** Реализуется с помощью системы X-Window

3. Реализуется программами, написанными для MS Windows

#### **Задание № 8.**

Что не является элементом машинно-пользовательского интерфейса. Ответ:

1. Монитор

2. Клавиатура

**3.** Дисковод

## **Задание № 9.**

Для организации бесперебойного питания активного сетевого оборудования и серверов необходимо использовать:

Ответ:

- 1. Архивацию данных
- 2. Сетевой фильтр

**3.** Распределенную систему бесперебойного питания

### **Задание № 10.**

У какой из перечисленных топологий сетей выше быстродействие:

Ответ:

1. Шинная

**2.** Звезда

3. Кольцевая

### **Задание № 11.**

Выберите правильное расположение уровней в многоуровневой модели сети: Ответ:

1. Физический – Канальный – Транспортный – Сетевой – Сеансовый – Прикладной – Представительный

2. Канальный – Физический –Транспортный – Сетевой – Сеансовый – Прикладной – Представительный

**3.** Физический – Канальный – Сетевой – Транспортный – Сеансовый – Представительный – Прикладной

### **Задание № 12.**

Что не входит в состав типичной современной ПЭВМ:

Ответ:

- 1. Общая шина
- 2. CD-ROM
- **3.** Телевизор
- 4. Мышь

### **Задание № 13.**

Для представления информации внутри современной ПЭВМ используется цифровая система:

Ответ:

- **1.** Двоичная
- 2. Троичная
- 3. Десятичная
- 4. Шестнадцатеричная

# **Задание № 14.**

#### Драйвер это:

Ответ:

1. Программа очистки и форматирования жёсткого диска

**2.** Программа нижнего уровня для управления заданным устройством

3. Игра – симулятор автогонок

### **Задание № 15.**

#### Кэш-память используется:

Ответ:

**1.** Для ускорения работы процессора с оперативной памятью путём буферизации

2. Для повышения надёжности хранения данных в оперативной памяти путём копирования

3. Для хранения BIOS

## **Задание № 16.**

Свопинг (файл подкачки) применяется:

Ответ:

**1.** Для расширения адресного пространства оперативной памяти как место для выгрузки временно неиспользуемых процессов

2. При проверке или дефрагментации жёстких дисков как место для временного размещения файлов

3. Для ускорения передачи больших объёмов информации с одного внешнего устройства на другое

# **Задание № 17.**

### В сетях Ethernet коллизия это:

Ответ:

1. Получение сообщения не тем адресатом

**2.** Попытка одновременно двух или более узлов передать информацию,

ведущая к искажению сигналов

3. Попытка посылки сообщения при отсутствии доступа к сети

### **Задание № 18.**

Какой из этих протоколов, используемых компьютерных сетях не предназначен для построения локальных сетей:

Ответ:

- 1. Ethernet
- **2.** IP
- 3. Token Ring
- 4. FDDI

### **Задание № 19.**

Маршрутизаторы используются для:

Ответ:

1. Расчёта оптимальных маршрутов прокладки кабеля на этапе построения сети.

2. Доставки сообщения именно адресату внутри локальной сети

**3.** Взаимодействия отдельных компьютерных сетей, объединённых в глобальную сеть

# **Задание № 20.**

Не являются сетевыми устройствами:

Ответ:

- 1. Коммутаторы
- 2. Повторители
- **3.** Дистрибьюторы

# **Вариант 3**

# Номер вопроса и проверка сформированной компетенции

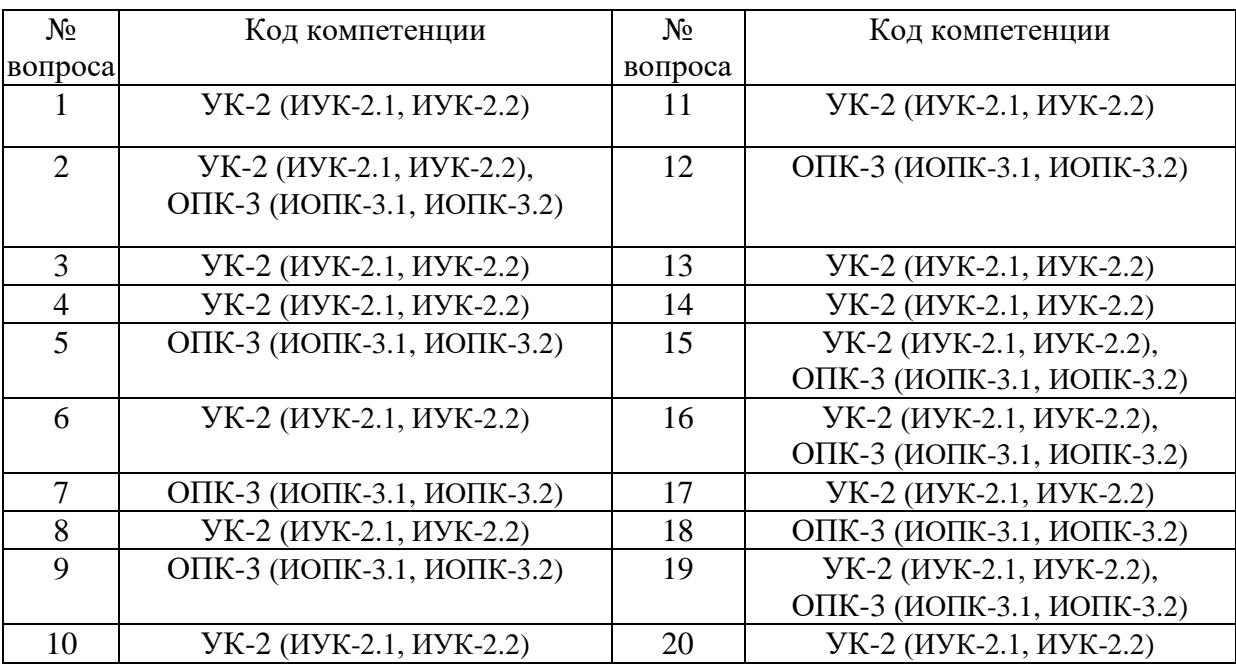

#### Ключ ответов

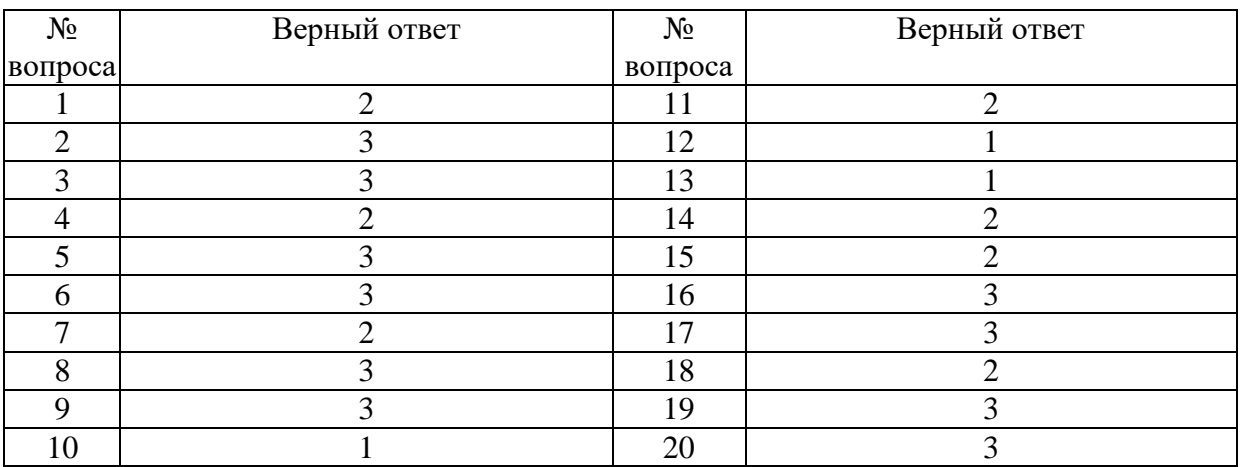

### **Задание № 1.**

Какой из этих протоколов, используемых компьютерных сетях не предназначен для построения локальных сетей:

Ответ:

- 1. Ethernet
- **2.** IP

3. Token Ring

4. FDDI

#### **Задание № 2.**

#### Маршрутизаторы используются для:

Ответ:

1. Расчёта оптимальных маршрутов прокладки кабеля на этапе построения сети.

2. Доставки сообщения именно адресату внутри локальной сети

**3.** Взаимодействия отдельных компьютерных сетей, объединённых в глобальную сеть

#### **Задание № 3.**

Не являются сетевыми устройствами:

Ответ:

- 1. Коммутаторы
- 2. Повторители
- **3.** Дистрибьюторы

#### **Задание № 4.**

В Unix-подобных ОС оконный интерфейс:

Ответ:

1. Отсутствует

- **2.** Реализуется с помощью системы X-Window
- 3. Реализуется программами, написанными для MS Windows

### **Задание № 5.**

Что не является элементом машинно-пользовательского интерфейса.

Ответ:

- 1. Монитор
- 2. Клавиатура

**3.** Дисковод

## **Задание № 6.**

Для организации бесперебойного питания активного сетевого оборудования и серверов необходимо использовать:

Ответ:

1. Архивацию данных

- 2. Сетевой фильтр
- **3.** Распределенную систему бесперебойного питания

### **Задание № 7.**

У какой из перечисленных топологий сетей выше быстродействие: Ответ:

- 1. Шинная
- **2.** Звезда
- 3. Кольцевая

#### **Задание № 8.**

Выберите правильное расположение уровней в многоуровневой модели сети: Ответ:

1. Физический – Канальный – Транспортный – Сетевой – Сеансовый –

Прикладной – Представительный

2. Канальный – Физический –Транспортный – Сетевой – Сеансовый –

Прикладной – Представительный

**3.** Физический – Канальный – Сетевой – Транспортный – Сеансовый –

Представительный – Прикладной

#### **Задание № 9.**

Что не входит в состав типичной современной ПЭВМ:

Ответ:

- 1. Общая шина
- 2. CD-ROM
- **3.** Телевизор
- 4. Мышь

#### **Задание № 10.**

Для представления информации внутри современной ПЭВМ используется цифровая система:

Ответ:

- **1.** Двоичная
- 2. Троичная
- 3. Десятичная
- 4. Шестнадцатеричная

#### **Задание № 11.**

Драйвер это:

Ответ:

1. Программа очистки и форматирования жёсткого диска

**2.** Программа нижнего уровня для управления заданным устройством

3. Игра – симулятор автогонок

#### **Задание № 12.**

Кэш-память используется:

Ответ:

**1.** Для ускорения работы процессора с оперативной памятью путём буферизации

2. Для повышения надёжности хранения данных в оперативной памяти путём копирования

3. Для хранения BIOS

## **Задание № 13.**

Свопинг (файл подкачки) применяется:

Ответ:

**1.** Для расширения адресного пространства оперативной памяти как место для выгрузки временно неиспользуемых процессов

2. При проверке или дефрагментации жёстких дисков как место для

временного размещения файлов

3. Для ускорения передачи больших объёмов информации с одного внешнего устройства на другое

### **Задание № 14.**

В сетях Ethernet коллизия это:

Ответ:

1. Получение сообщения не тем адресатом

**2.** Попытка одновременно двух или более узлов передать информацию,

ведущая к искажению сигналов

3. Попытка посылки сообщения при отсутствии доступа к сети

#### **Задание № 15.**

Какой из этих протоколов, используемых компьютерных сетях не предназначен для построения локальных сетей:

Ответ:

- 1. Ethernet
- **2.** IP
- 3. Token Ring
- 4. FDDI

#### **Задание № 16.**

Маршрутизаторы используются для:

Ответ:

1. Расчёта оптимальных маршрутов прокладки кабеля на этапе построения сети.

2. Доставки сообщения именно адресату внутри локальной сети

**3.** Взаимодействия отдельных компьютерных сетей, объединённых в глобальную сеть

# **Задание № 17.**

Не являются сетевыми устройствами:

Ответ:

1. Коммутаторы

2. Повторители

## **3.** Дистрибьюторы

# **Задание № 18.**

В Unix-подобных ОС оконный интерфейс:

Ответ:

1. Отсутствует

**2.** Реализуется с помощью системы X-Window

3. Реализуется программами, написанными для MS Windows

### **Задание № 19.**

Что не является элементом машинно-пользовательского интерфейса.

Ответ:

1. Монитор

2. Клавиатура

**3.** Дисковод

# **Задание № 20.**

Что не входит в состав типичной современной ПЭВМ:

Ответ:

- 1. Общая шина
- 2. CD-ROM
- **3.** Телевизор

4. Мышь

### **Вариант 4**

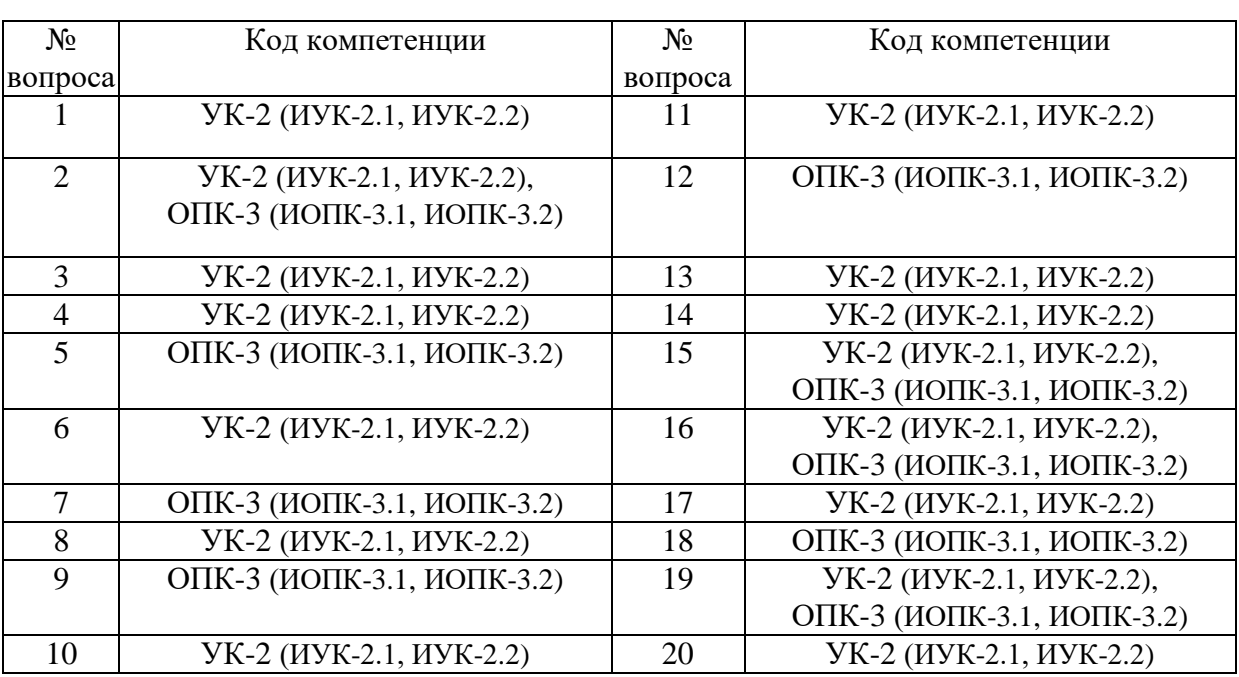

## Номер вопроса и проверка сформированной компетенции

#### Ключ ответов

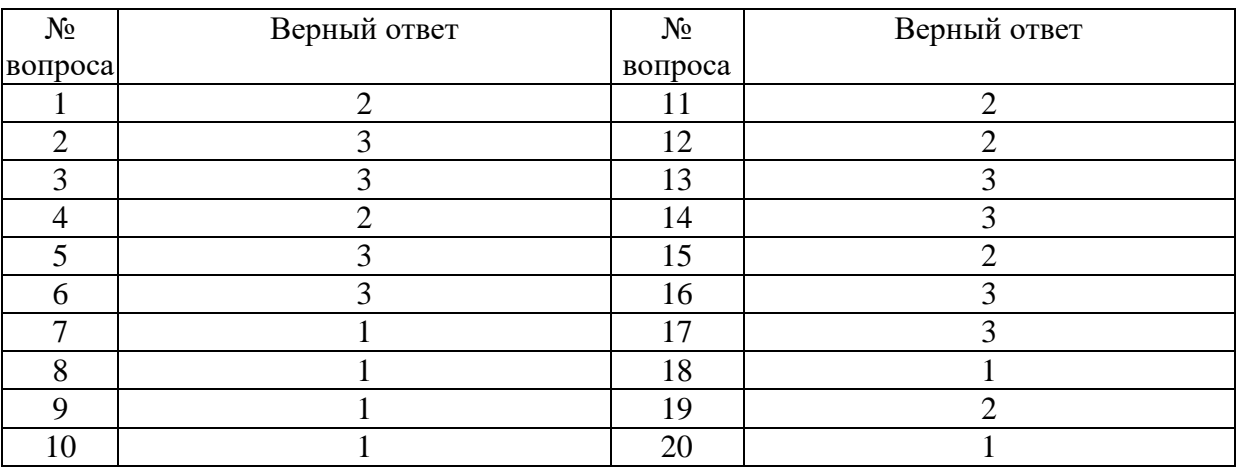

# **Задание № 1.**

В Unix-подобных ОС оконный интерфейс:

Ответ:

1. Отсутствует

**2.** Реализуется с помощью системы X-Window

3.Реализуется программами, написанными для MS Windows

## **Задание № 2.**

Что не является элементом машинно-пользовательского интерфейса. Ответ:

1. Монитор

2. Клавиатура

**3.** Дисковод

# **Задание № 3.**

```
Для организации бесперебойного питания активного сетевого оборудования 
      и серверов необходимо использовать:
```
Ответ:

1. Архивацию данных

2. Сетевой фильтр

**3.** Распределенную систему бесперебойного питания

# **Задание № 4.**

У какой из перечисленных топологий сетей выше быстродействие:

Ответ:

1. Шинная

**2.** Звезда

3. Кольцевая

## **Задание № 5.**

Выберите правильное расположение уровней в многоуровневой модели сети: Ответ:

1. Физический – Канальный – Транспортный – Сетевой – Сеансовый –

Прикладной – Представительный

2. Канальный – Физический –Транспортный – Сетевой – Сеансовый –

Прикладной – Представительный

**3.** Физический – Канальный – Сетевой – Транспортный – Сеансовый – Представительный – Прикладной

# **Задание № 6.**

Что не входит в состав типичной современной ПЭВМ:

Ответ:

- 1. Общая шина
- 2. CD-ROM

**3.** Телевизор

4. Мышь

# **Задание № 7.**

Для представления информации внутри современной ПЭВМ используется цифровая система:

Ответ:

- **1.** Двоичная
- 2. Троичная
- 3. Десятичная

4. Шестнадцатеричная

## **Задание № 8.**

#### Драйвер это:

## Программа очистки и форматирования жёсткого диска

Ответ:

**1.** Программа нижнего уровня для управления заданным устройством

2. Игра – симулятор автогонок

### **Задание № 9.**

#### Кэш-память используется:

Ответ:

**1.** Для ускорения работы процессора с оперативной памятью путём буферизации

2. Для повышения надёжности хранения данных в оперативной памяти путём копирования

3. Для хранения BIOS

#### **Задание № 10.**

Свопинг (файл подкачки) применяется:

Ответ:

**1.** Для расширения адресного пространства оперативной памяти как место для выгрузки временно неиспользуемых процессов

2. При проверке или дефрагментации жёстких дисков как место для

временного размещения файлов

3. Для ускорения передачи больших объёмов информации с одного внешнего устройства на другое

### **Задание № 11.**

В сетях Ethernet коллизия это:

Ответ:

1. Получение сообщения не тем адресатом

**2.** Попытка одновременно двух или более узлов передать информацию,

ведущая к искажению сигналов

3. Попытка посылки сообщения при отсутствии доступа к сети

## **Задание № 12.**

Какой из этих протоколов, используемых компьютерных сетях не предназначен для построения локальных сетей:

Ответ:

- 1. Ethernet
- **2.** IP

3. Token Ring

4. FDDI

### **Задание № 13.**

Маршрутизаторы используются для:

Ответ:

1. Расчёта оптимальных маршрутов прокладки кабеля на этапе построения сети.

2. Доставки сообщения именно адресату внутри локальной сети

**3.** Взаимодействия отдельных компьютерных сетей, объединённых в глобальную сеть

### **Задание № 14.**

#### Не являются сетевыми устройствами:

Ответ:

1. Коммутаторы

2. Повторители

**3.** Дистрибьюторы

#### **Задание № 15.**

В Unix-подобных ОС оконный интерфейс:

Ответ:

1. Отсутствует

**2.** Реализуется с помощью системы X-Window

3. Реализуется программами, написанными для MS Windows

### **Задание № 16.**

Что не является элементом машинно-пользовательского интерфейса.

Ответ:

- 1. Монитор
- 2. Клавиатура
- **3.** Дисковод

### **Задание № 17.**

Что не входит в состав типичной современной ПЭВМ:

Ответ:

- 1. Общая шина
- 2. CD-ROM
- **3.** Телевизор
- 4. Мышь

### **Задание № 18.**

Для представления информации внутри современной ПЭВМ используется цифровая система:

Ответ:

- **1.** Двоичная
- 2. Троичная
- 3. Десятичная

## 4. Шестнадцатеричная

## **Задание № 19.**

Драйвер это:

Ответ:

1. Программа очистки и форматирования жёсткого диска

**2.** Программа нижнего уровня для управления заданным устройством

3. Игра – симулятор автогонок

#### **Задание № 20.**

Кэш-память используется:

Ответ:

**1.** Для ускорения работы процессора с оперативной памятью путём

буферизации

2. Для повышения надёжности хранения данных в оперативной памяти путём копирования

3. Для хранения BIOS

#### **6. Практические задачи.**

#### **Задача 1.**

Составить математическую модель следующей задачи. Предположим, что для производства продукции вида А и В можно использовать материал трех сортов. При этом на изготовление единицы изделия вида А расходуется *а1* кг первого сорта, *а2* кг второго сорта и *а3* кг третьего сорта. На изготовление продукции вида В расходуется *b1* кг первого сорта, *b2* кг второго сорта, *b3* кг третьего сорта. На складе фабрики имеется всего материала первого сорта *с1* кг, второго сорта *с2* кг, третьего сорта *с3* кг. От реализации единицы готовой продукции вида А фабрика имеет прибыль вида *α* руб., а от реализации единицы готовой продукции вида В фабрика имеет прибыль вида *β*руб. Определить максимальную прибыль от реализации всей продукции видов А и В.

#### **Задача 2.**

Дан один критерий  $\lambda$ . Объект (процесс) описан уравнением (уравнениями), включающими один искомый параметр  $y = f(x)$ . Имеется система ограничений:

1)  $x \ge a_1$ ;  $2)a_2 \leq x \leq b_1$ ; и т.д.

Необходимо найти оптимальное значение параметра  $x - x_{\text{off}}$ , обращающее целевую функцию  $f(x)$  в максимум или минимум.

#### **Задача 3.**

1. Виртуальные машины

1. Установить программу виртуализации

2. Создать одну виртуальную машину для последующей установки на нее ОС Windows 8.1. Создать виртуальный жесткий диск для установки системы (размер в соответствии с требованиями системы). Создать еще один жесткий диск небольшого размера

3. Выполнить настройку в соответствии с инструкцией

2. Установка операционных систем Windows

1. Запустить программу установки Windows на созданной ранее виртуальной машине в соответствии с вышеуказанной инструкцией. Сколько стадий включает процесс установки выбранной версии ОС?

2. Завершить установку ОС, запустить ее создать диск 1 Гб (отформатировать в FAT16) и второй - 2,5 Гб (отформатировать в ГАТЗ2) Какой суммарный объем занимают файлы ОС после установки?

3. Найти ссылки в интернете для установки последнего пакета обновлений (Service Pack).

4. Найти ссылки в интернете для установки кумулятивных наборов обновлений, необходимых для безопасной работы в сети.

5. консоль восстановления из дистрибутива ОС. Войдите в Windows загрузите ОС в безопасном режиме. Как можно восстановить систему в случае сбоя без потери личных файлов? Загрузите ОС в обычном режиме.

#### Задача 4.

1. Используя любой текстовый редактор, создать простейшую программу на языке  $C(C++)$  с использованием, как минимум, двух исходных файлов (с программным кодом).

2. Для автоматизации сборки проекта утилитой таке создать *make* -файл (см. п. «Пример создания более сложного *make* -файла»).

3. Выполнить программу (скомпилировать, при необходимости отладить).

#### Задача 5.

1. Показать, что при изменении одного исходного файла и последующем вызове *make* будут исполнены только необходимые команды компиляции (неизмененные файлы перекомпилированы не будут) и изменены атрибуты и/или размер объектных файлов (файлы с расширением  $.0).$ 

2. Создать *make* -файл с высоким уровнем автоматизированной обработки исходных файлов программы согласно следующим условиям:

• имя скомпилированной программы (выполняемый или бинарный файл), флаги компиляции и имена каталогов с исходными файлами и бинарными файлами (каталоги sre, bin и т. п.) задаются с помощью переменных в makefile:

• зависимости исходных файлов на языке С  $(C++)$  и цели в make файле должны формироваться динамически:

• наличие цели clean, удаляющей временные файлы;

• каталог проекта должен быть структурирован следующим образом:

• sre - каталог с исходными файлами;

• bin - каталог с бинарными файлами (скомпилированными);

• makefile.

#### Залача 6.

1. Запустить несколько заданий (например, команд просмотра фай-лов less), возвращаясь в командную строку комбинацией клавиш Ctrl-Z и изучить действие команд ps,jobs,fg, bg, kill, killall.

2. Обеспечить синхронизацию процессов и передачу данных между ними на примере двух приложений «клиент» и «сервер», создав два процесса (два исполняемых файла) - процесс «клиент» (первый исполняемый файл) и процесс «сервер» (второй исполняемый файл). С помощью механизмов межпроцессного взаимодействия обеспечить передачу информации от «клиента» к «серверу» и наоборот. В качестве типа передаваемой информации можно использовать: данные, вводимые с клавиатуры; данные, считываемые из файла: данные, генерируемые случайным образом и т. п.

#### Задача 7.

1. Зарегистрироваться  $\bf{B}$ системе ПОД именем, выданным преподавателем.

2. Ознакомиться со следующими командами для пользовательской работы в ОС Unix: man, apropos, ls, cd, pwd, mkdir, rmdir, cp, mv, rm, cяt, less, touch, grep, history. Определить параметры, которые следует считать основными при использовании данных команд.

3. Определить абсолютный путь своего домашнего каталога.

4. Определить значения следующих переменных окружения: РАТН, MANPATH, PAGER.

#### Залача 8.

1. Определить границы файлового пространства, где система позволяет создавать собственные файлы и каталоги (возможно использование автоматического скрипта).

2. Проверить, возможно ли вмешательство в личное файловое пространство другого пользователя.

3. Ознакомиться с командами определения прав доступа к файлам и их изменения (команды id, groups, Is, stat, chmod, chown, chgrp, umask).

#### Залача 9.

Вас попросили с помощью мастера настройки безопасности создать политику безопасности для котроллеров домена contoso.com на основании конфигурации сервера NYC-DC1. Затем эта политика безопасности будет преобразована в объект групповой политики, который будет развертываться на контроллерах домена с помощью групповой политики.

В рамках данного упражнения необходимо выполнить следующие основные задачи.

1. Создайте политику безопасности.

2. Преобразуйте политику безопасности в объект групповой политики.

### Залача 10.

Несколько новых серверов успешно развернуты в филиалах компании. Перед вводом системы в эксплуатацию вы решили определить базовый уровень

производительности, чтобы иметь возможность сравнить будущую рабочую нагрузку с предполагаемой рабочей нагрузкой.

#### Задача 11.

1. Виртуальные машины

1. Установить программу виртуализации

2. Создать одну виртуальную машину для последующей установки на  $OC$ Создать виртуальный жесткий диск Hee Windows 8.1. ДЛЯ установки системы (размер в соответствии с требованиями системы). Создать еще один жесткий диск небольшого размера

3. Выполнить настройку в соответствии с инструкцией

2. Установка операционных систем Windows

1. Запустить программу установки Windows на созданной ранее виртуальной машине соответствии  $\bf{B}$  $\mathbf{c}$ вышеуказанной инструкцией. Сколько стадий включает процесс установки выбранной версии  $OC?$ 

2. Завершить установку ОС, запустить ее создать диск 1 Гб (отформатировать в FAT16) и второй - 2,5 Гб (отформатировать в ГАТЗ2) Какой суммарный объем занимают файлы ОС после установки?

3. Найти ссылки в интернете для установки последнего пакета обновлений (Service Pack).

4. Найти ссылки в интернете для установки кумулятивных наборов обновлений, необходимых для безопасной работы в сети.

5. консоль восстановления из дистрибутива ОС. Войдите в Windows загрузите ОС в безопасном режиме. Как можно восстановить систему в случае сбоя без потери личных файлов? Загрузите ОС в обычном режиме.